# **Consulta de Permissões por Usuários (CSWMEN700)**

# **Pré-Requisitos**

Não há.

### **Acesso**

Módulo: Componentes - Componentes

Grupo: Configuração dos Componentes

[Configuração de Permissão de Perfil e Usuário \(CSWMEN070\)](https://centraldeajuda.consistem.com.br/pages/viewpage.action?pageId=35172708)

[Aba Usuário \(CSWMEN070TAB2\)](https://centraldeajuda.consistem.com.br/pages/viewpage.action?pageId=317245040)

Coluna **Quant. Usuários Liberados**

# **Visão Geral**

Este programa permite fazer a manutenção das permissões dos usuários por sistemas e módulos do Consistem ERP.

#### Importante

O nome do programa pode variar de acordo com a forma de acesso:

- Se acessado através da coluna "Quant. Usuários Liberados" no programa [Aba Usuário \(CSWMEN070TAB2\)](https://centraldeajuda.consistem.com.br/pages/viewpage.action?pageId=317245040) o nome exibido é **Manutenção de Configurações por Usuários**.

- Se acessado via menu o nome é **Consulta de Configurações por Usuários**.

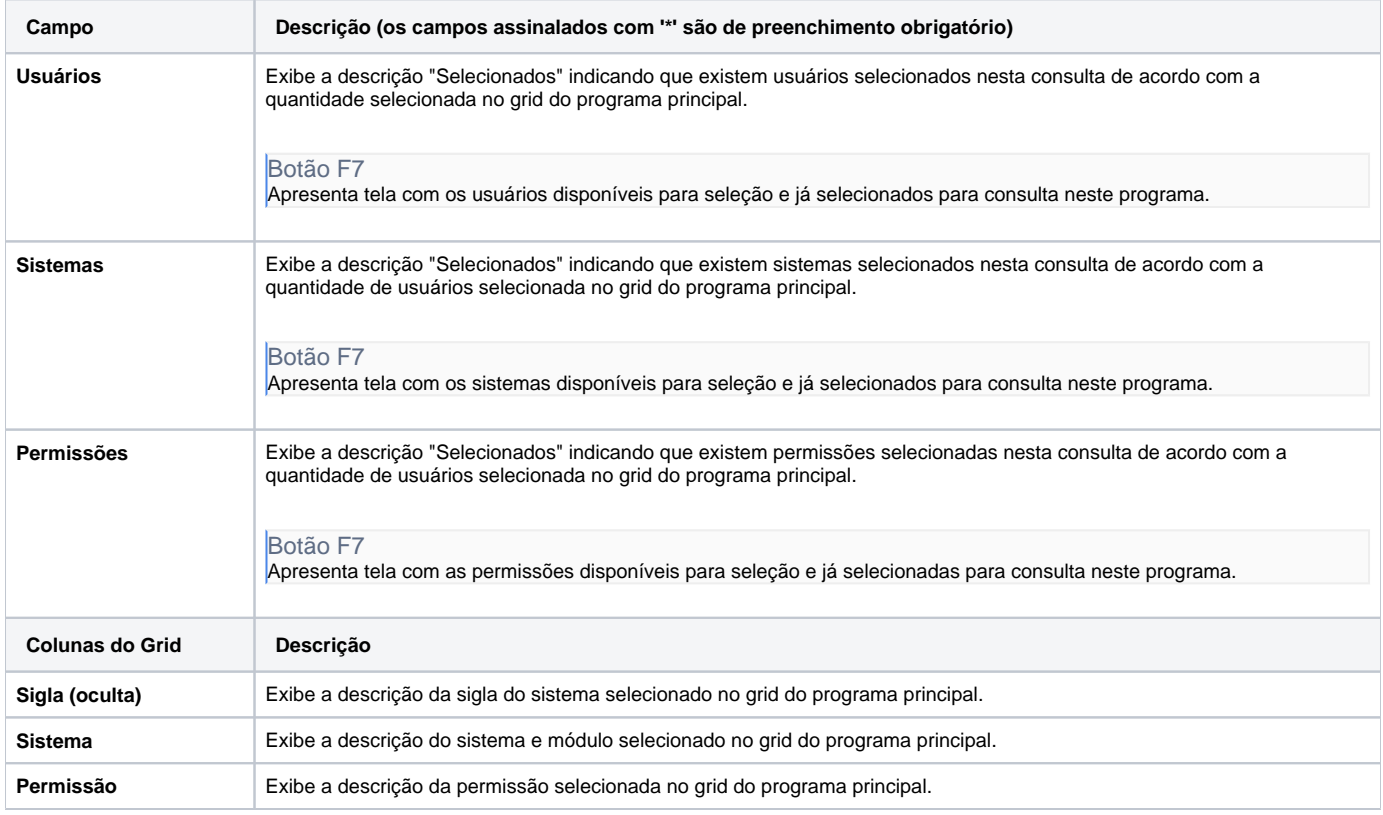

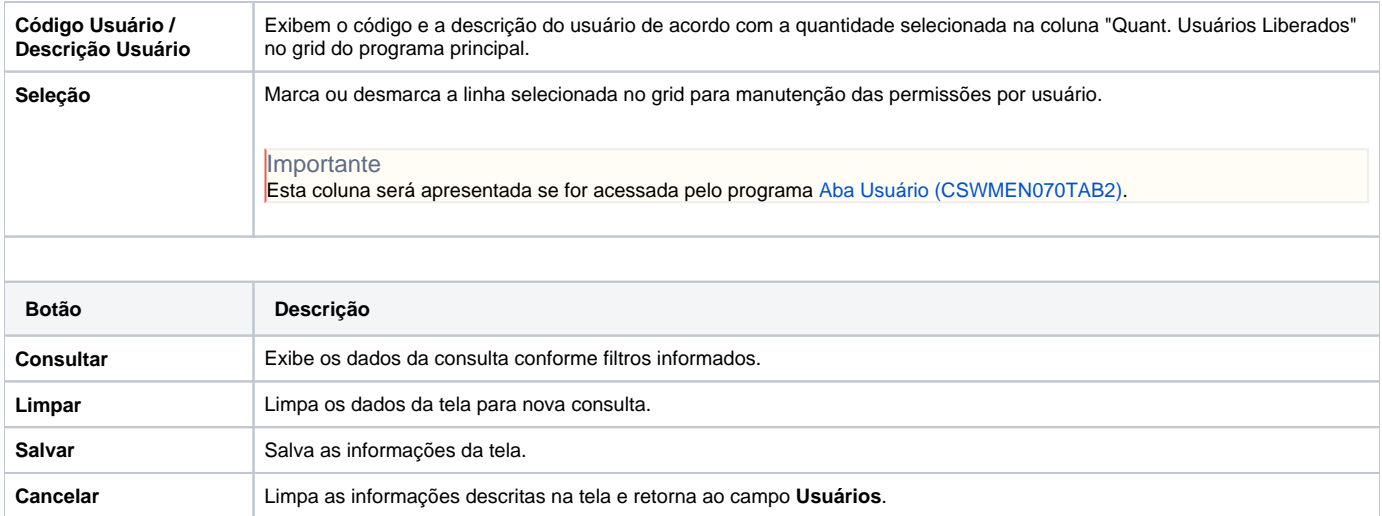

Atenção

As descrições das principais funcionalidades do sistema estão disponíveis na documentação do [Consistem ERP Componentes.](http://centraldeajuda.consistem.com.br/pages/viewpage.action?pageId=56295436)

A utilização incorreta deste programa pode ocasionar problemas no funcionamento do sistema e nas integrações entre módulos.

Exportar PDF

Esse conteúdo foi útil?

Sim Não